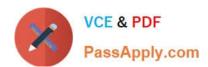

# **AD0-E313**<sup>Q&As</sup>

Adobe Campaign Classic Developer Certified Professional

# Pass Adobe AD0-E313 Exam with 100% Guarantee

Free Download Real Questions & Answers PDF and VCE file from:

https://www.passapply.com/ad0-e313.html

100% Passing Guarantee 100% Money Back Assurance

Following Questions and Answers are all new published by Adobe
Official Exam Center

- Instant Download After Purchase
- 100% Money Back Guarantee
- 365 Days Free Update
- 800,000+ Satisfied Customers

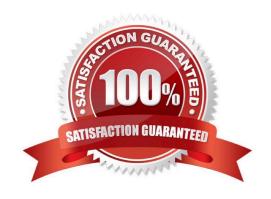

## https://www.passapply.com/ad0-e313.html 2024 Latest passapply AD0-E313 PDF and VCE dumps Download

#### **QUESTION 1**

What is the primary benefit of utilizing a platform option?

- A. To reference and update a parameter across multiple workflow executions
- B. To automatically create an incremental counter to maintain a consistent sequence
- C. To standardize the values of a field and help with data input or use within queries
- D. To communicate with external applications

Correct Answer: D

Reference: https://docs.adobe.com/content/help/en/campaign-classic/using/getting-started/administrationbasics/external-accounts.html

#### **QUESTION 2**

A client has limited HTML development resources, but needs to deliver a high volume of email campaigns with different content What would be the best standard package to fulfill the client\\'s requirements?

- A. Marketing campaigns (Campaign)
- B. Campaign Optimization
- C. Content Manager
- D. Delivery

Correct Answer: C

### **QUESTION 3**

A Campaign developer notices that a workflow scheduled to run daily and create a customer list is associated to a campaign marked as Finished.

What explains the outcome of the next scheduled workflow run?

- A. The workflow continues to run, but the list is NOT created as configured.
- B. The workflow does NOT run regardless of the schedule until the campaign end date is adjusted.
- C. The developer must copy the workflow into a new campaign and reschedule the new workflow.
- D. The workflow continues to run as scheduled and creates the list as configured.

Correct Answer: B

# https://www.passapply.com/ad0-e313.html

# 2024 Latest passapply AD0-E313 PDF and VCE dumps Download

### **QUESTION 4**

Out of the following variables, which has the widest range of visibility within the platform?

A. event variable

B. option variable

C. platform variable

D. instance variable

Correct Answer: C

### **QUESTION 5**

How should a Campaign developer restrict users from entering only one of three possible data values in a column called customerstatus?

- A. Create an onChange JavaScript trigger to alert the end user to the invalid value
- B. Leverage the enableif keyword with an expression that evaluates the values for customerstatus
- C. Leverage Enumerations in drop-down lists for the three allowed values
- D. Apply a sysfilter to the form and filter on the values for customer status

Correct Answer: C

Latest AD0-E313 Dumps

AD0-E313 Exam Questions

AD0-E313 Braindumps